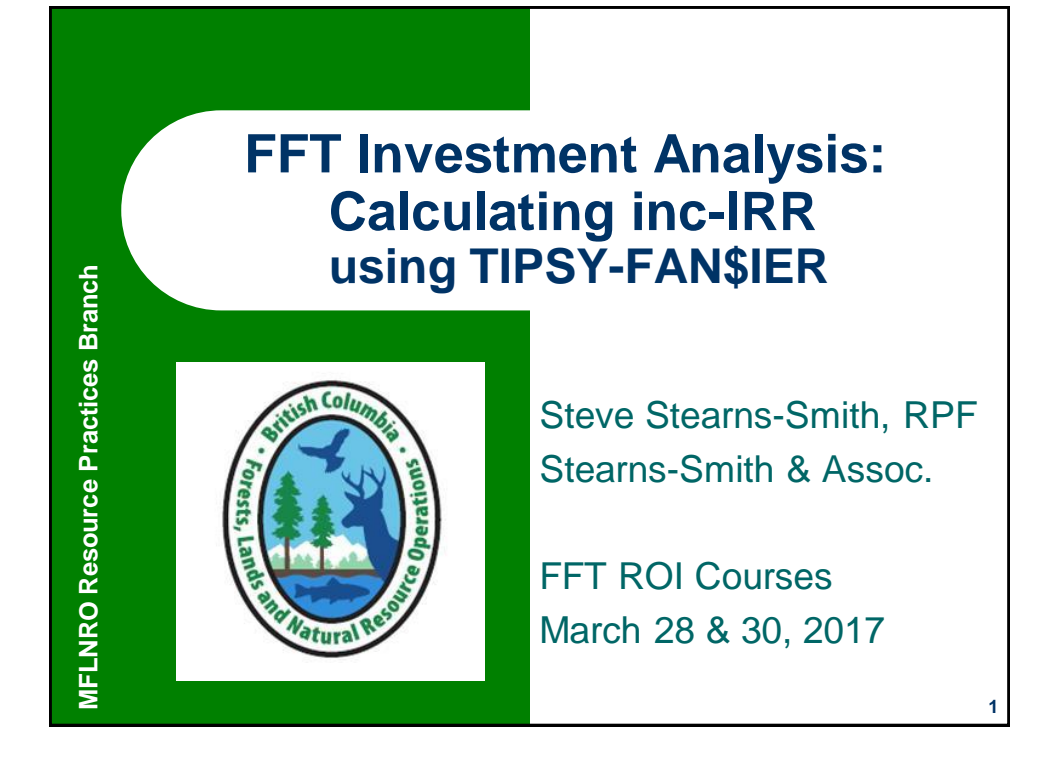

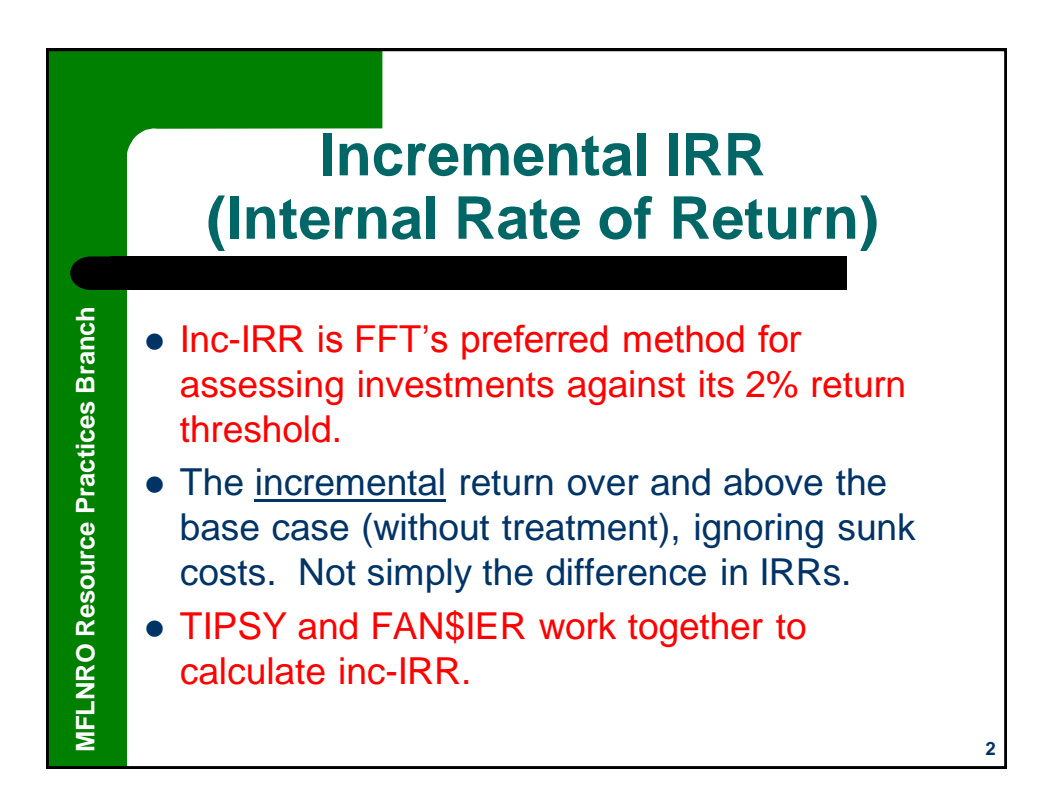

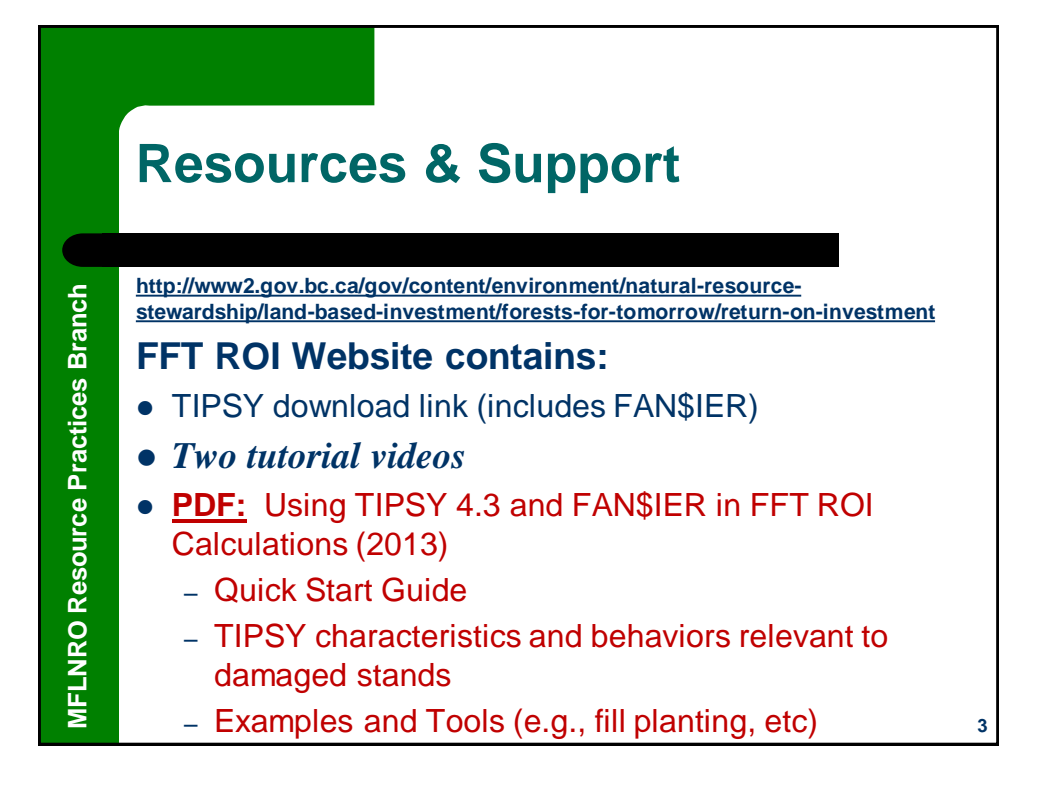

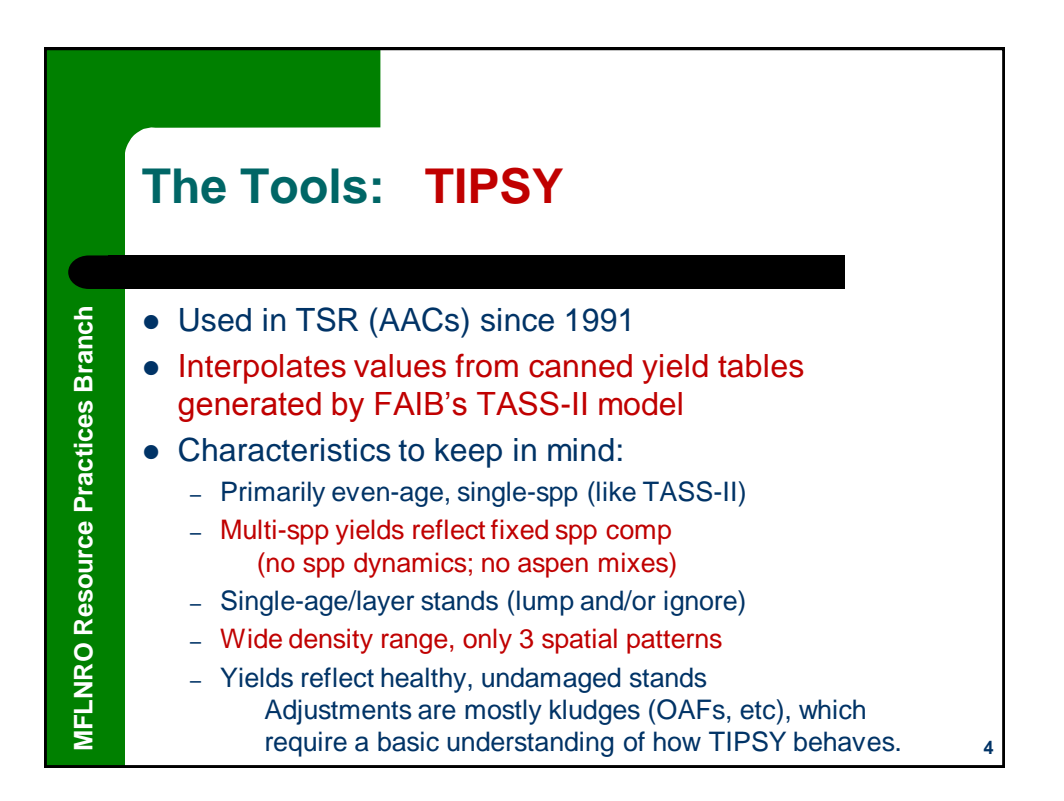

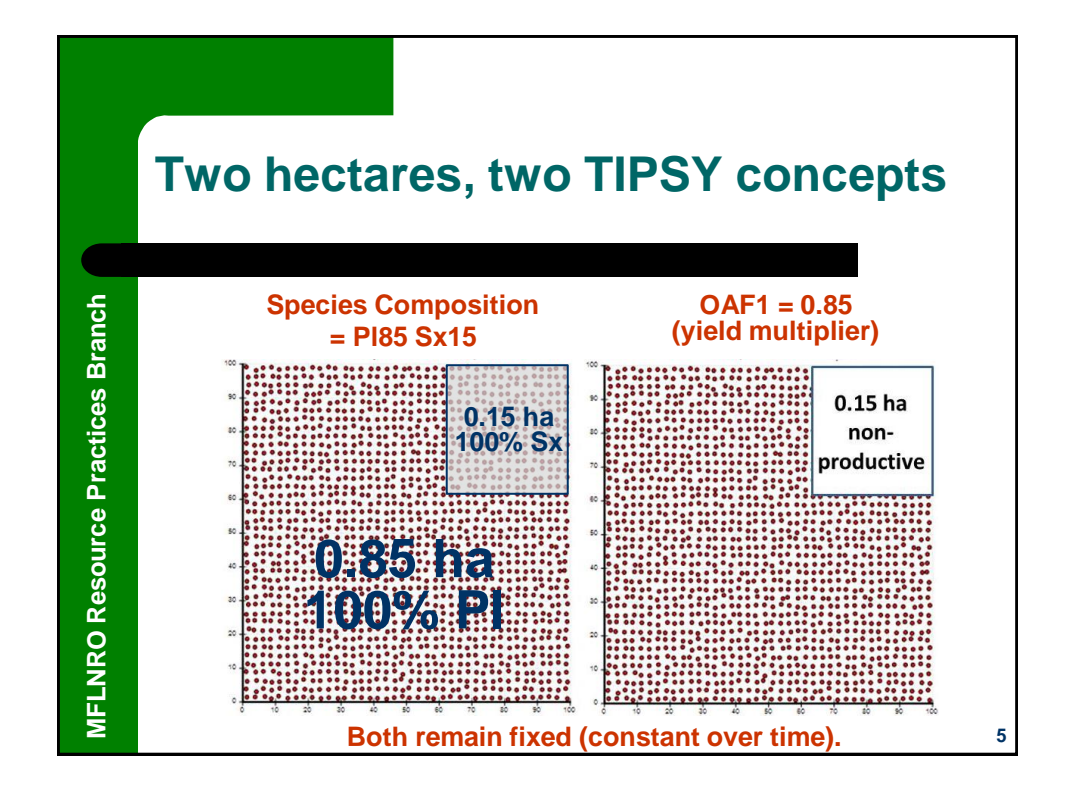

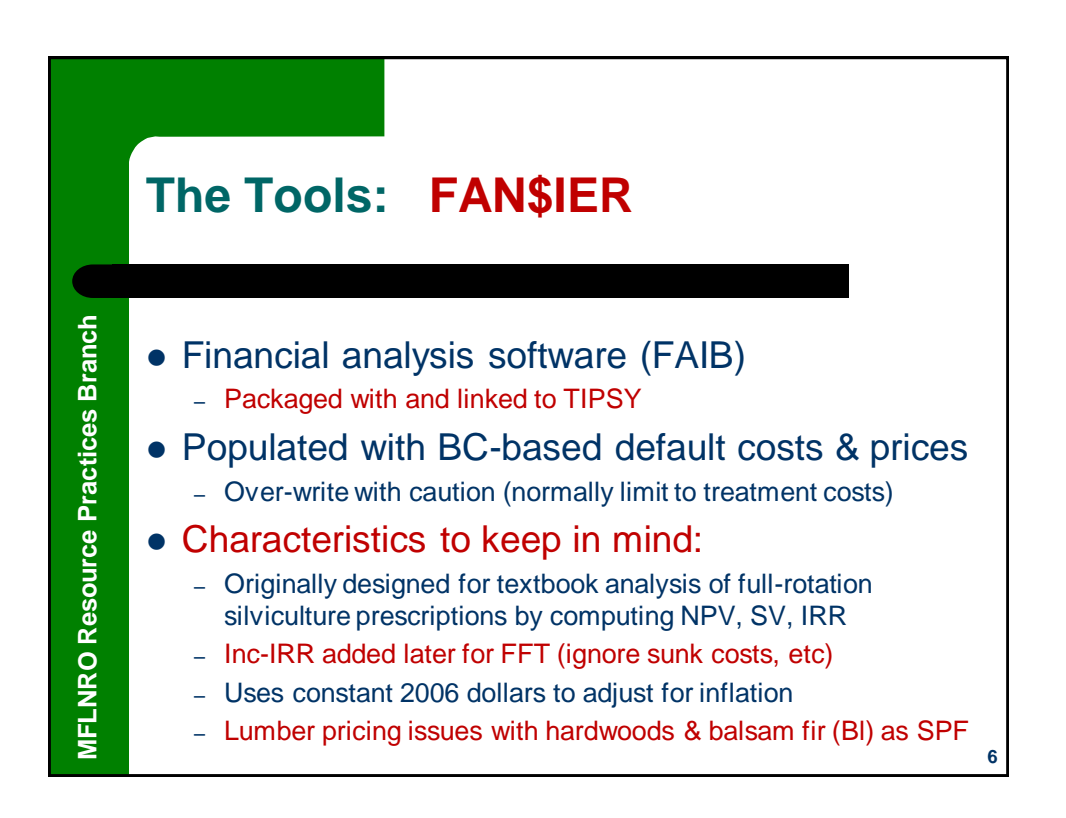

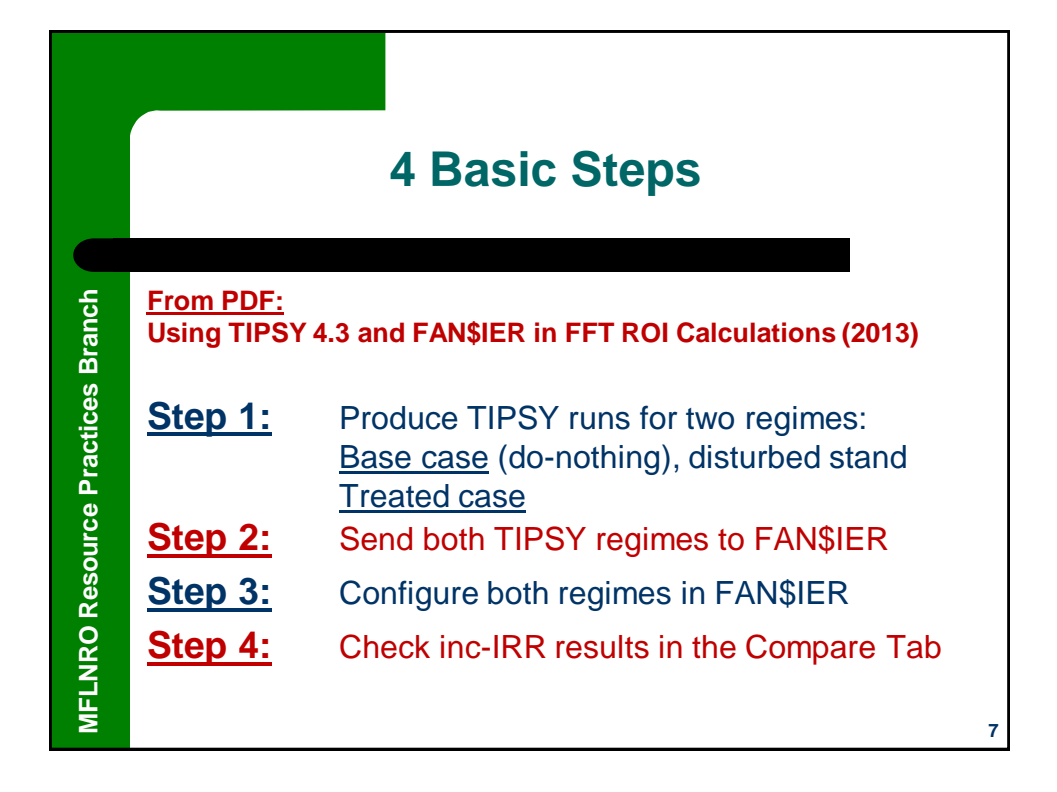

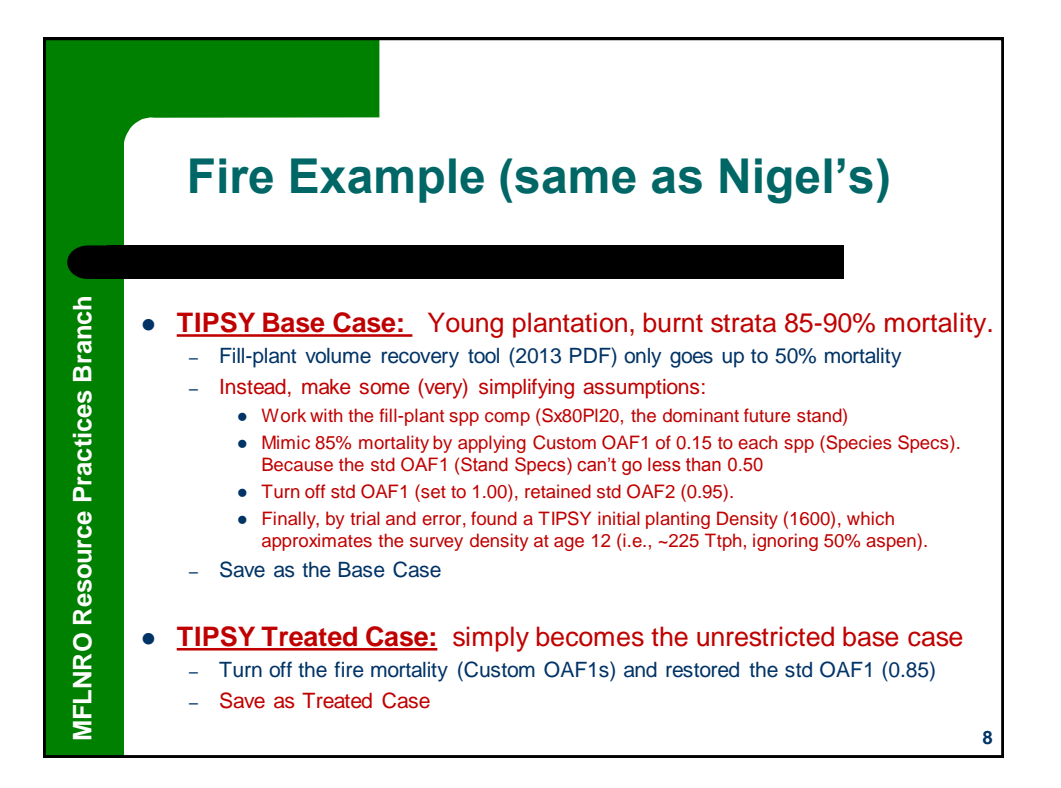

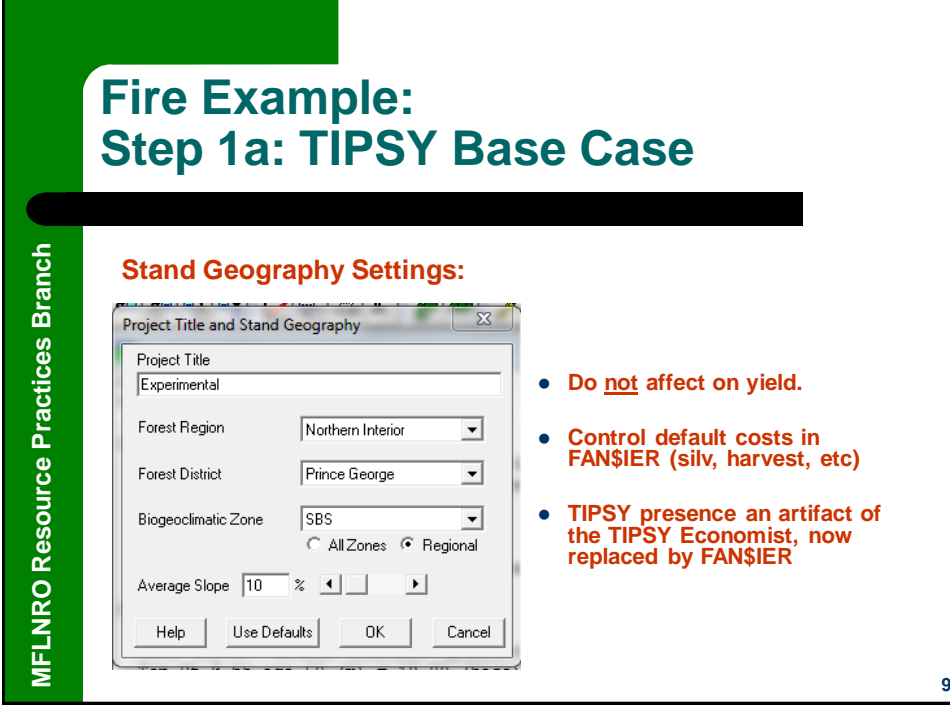

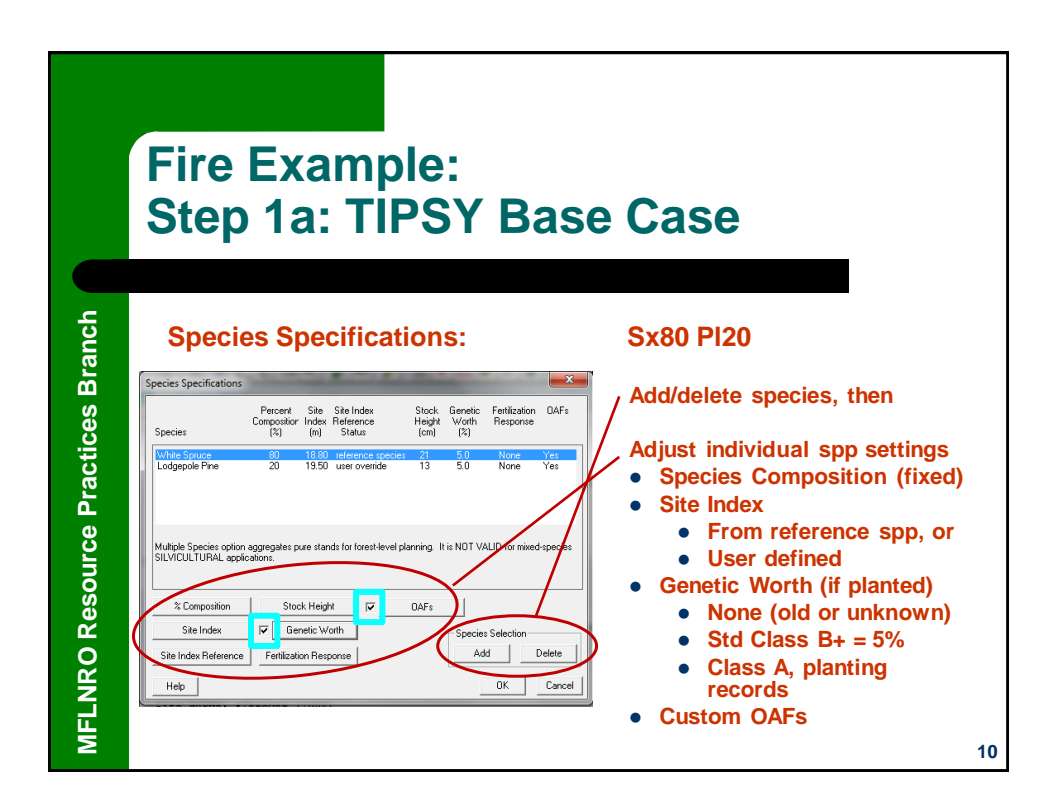

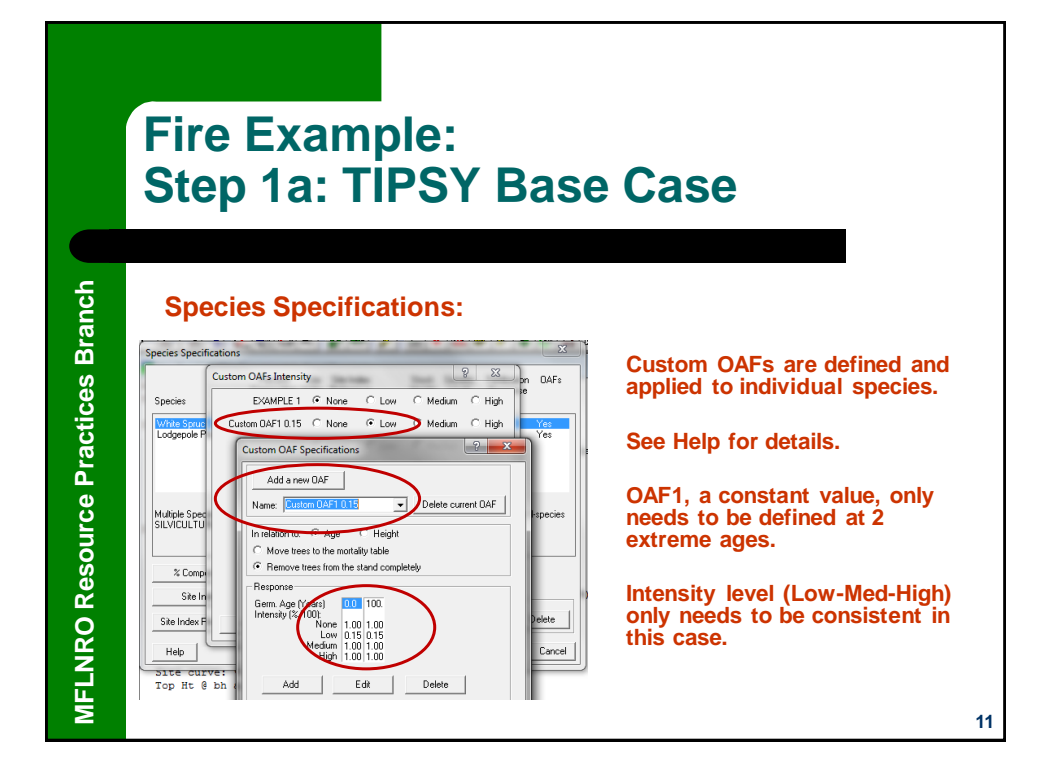

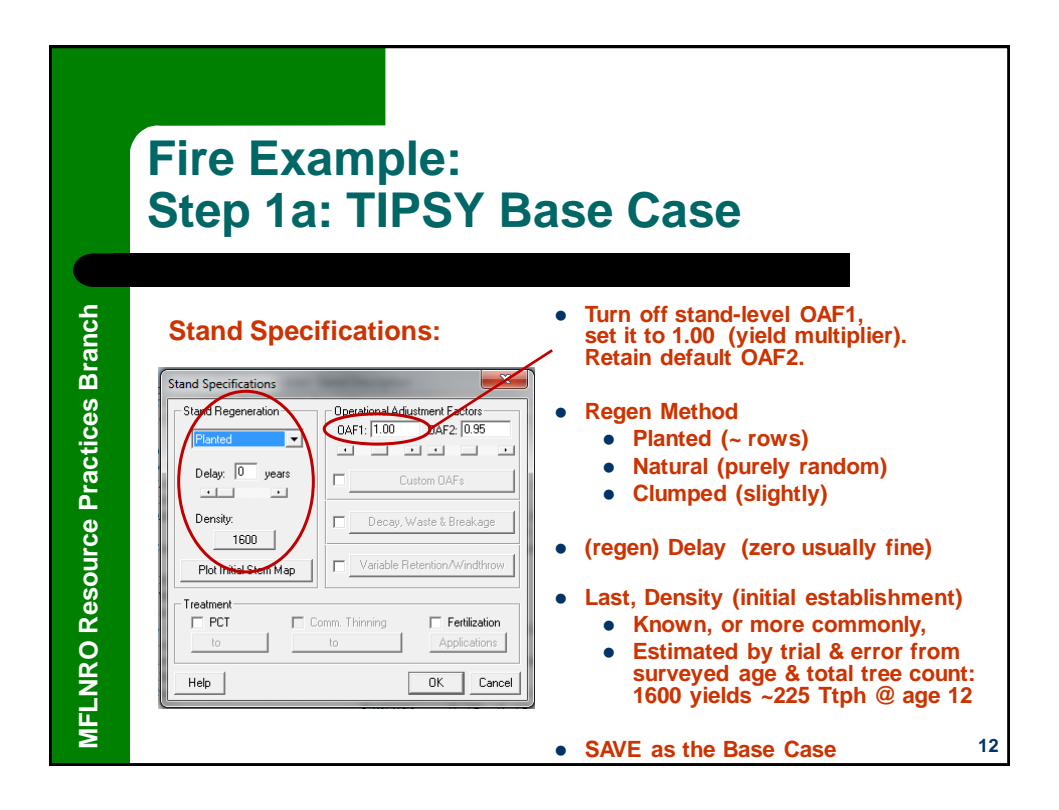

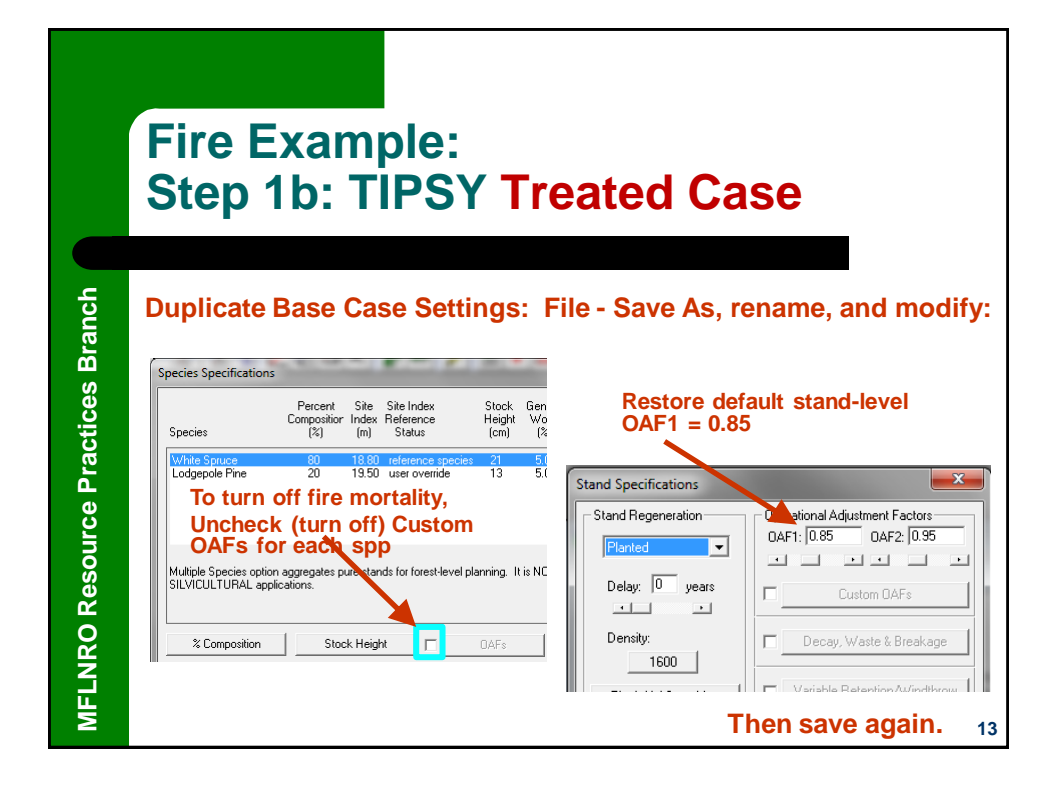

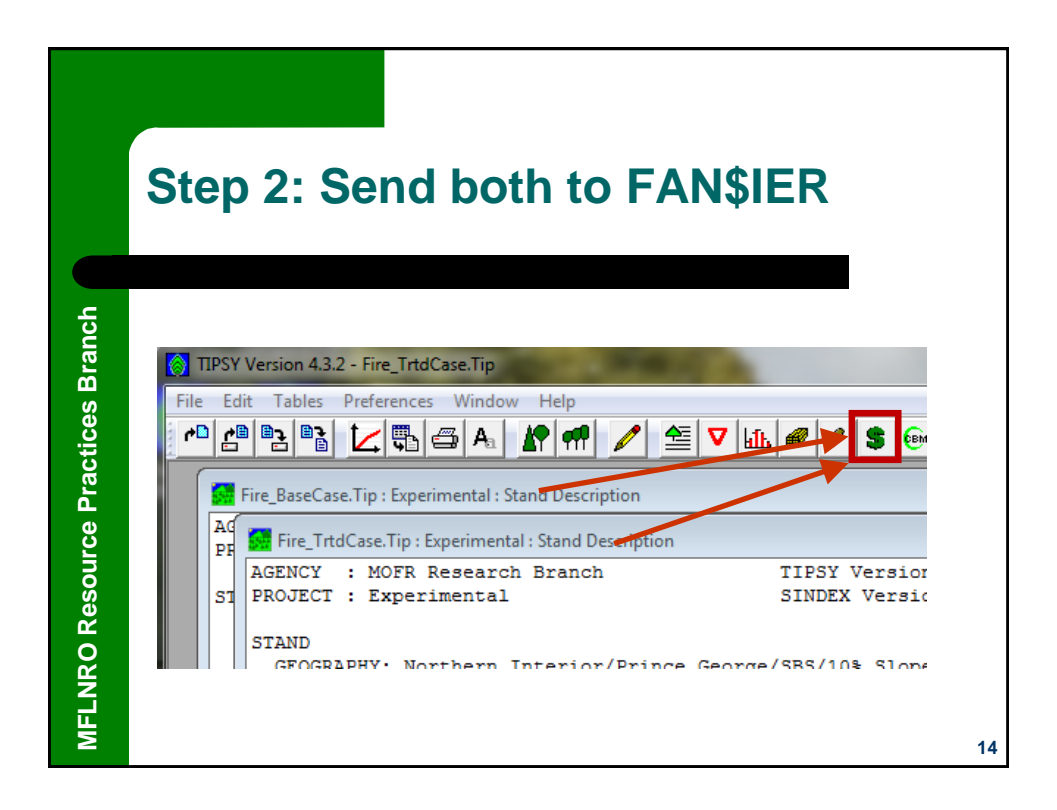

**7**

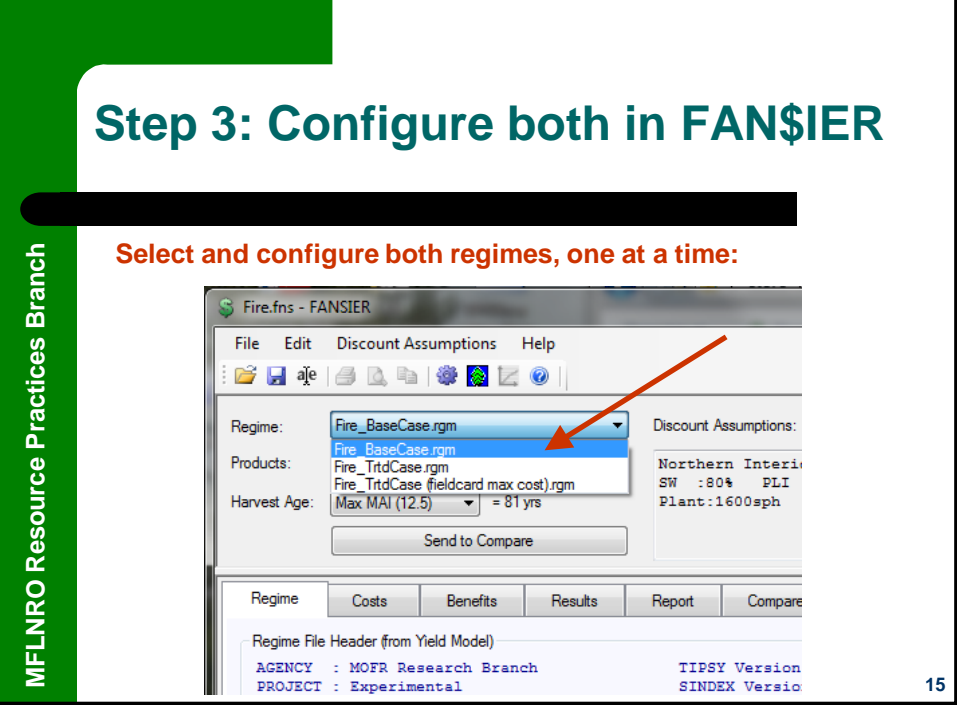

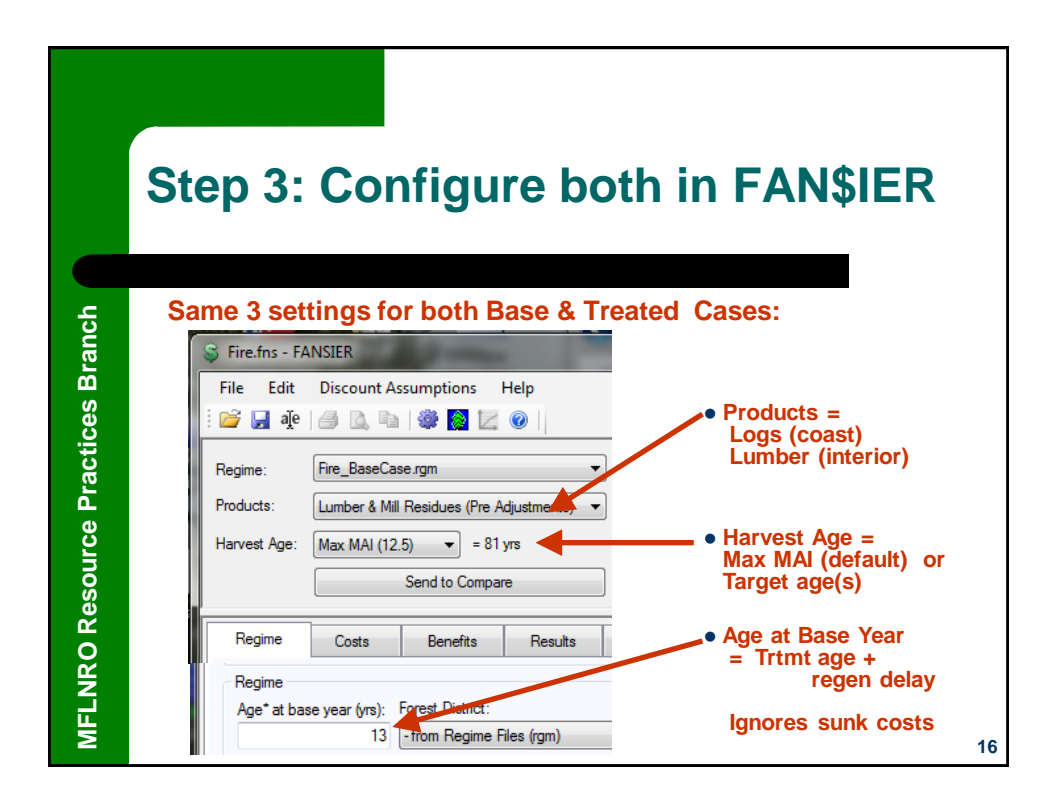

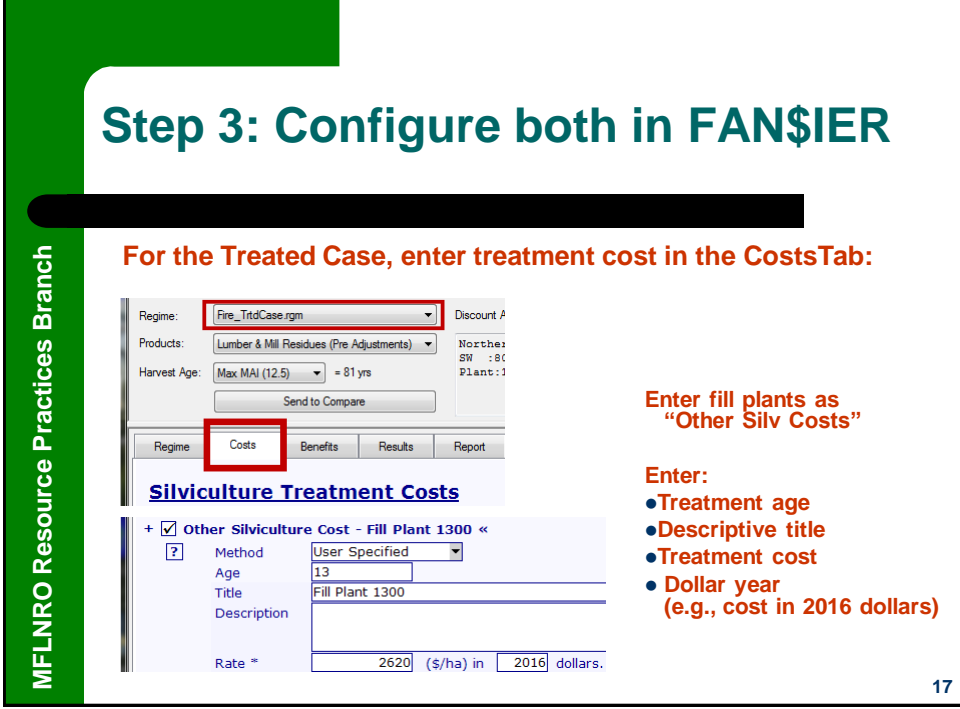

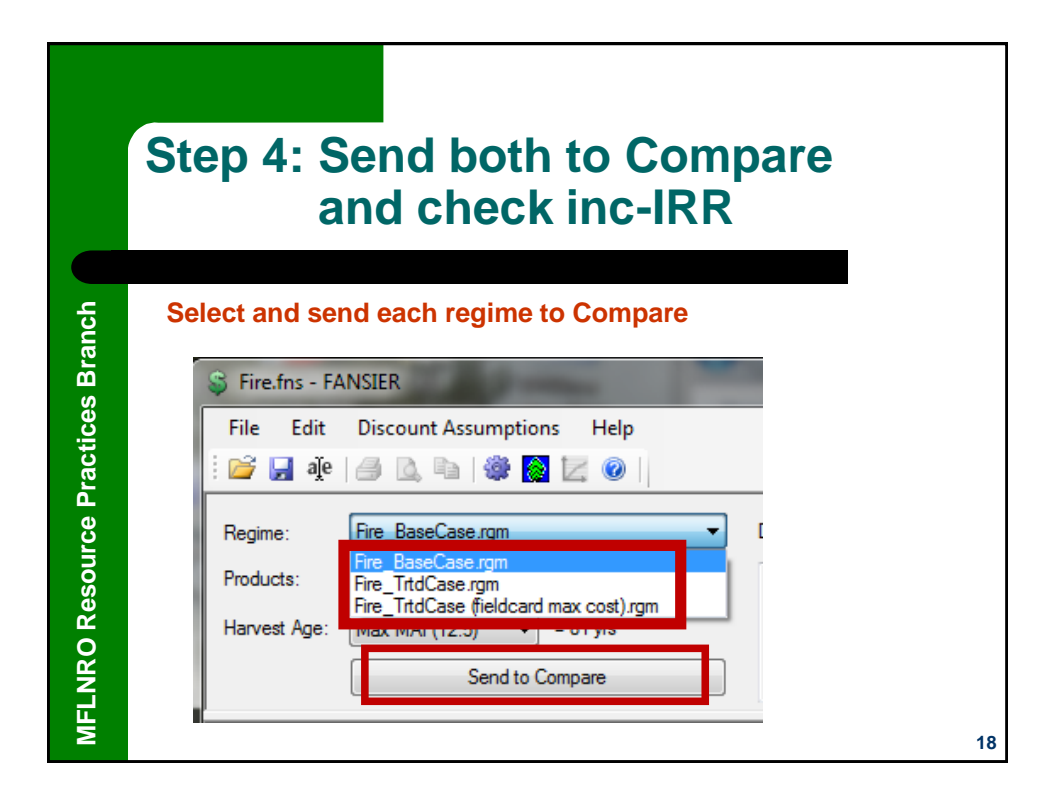

**19**

 $3.562$ 

 $-355$ 

 $-223$ 

 $313$ 

 $3.724$ 

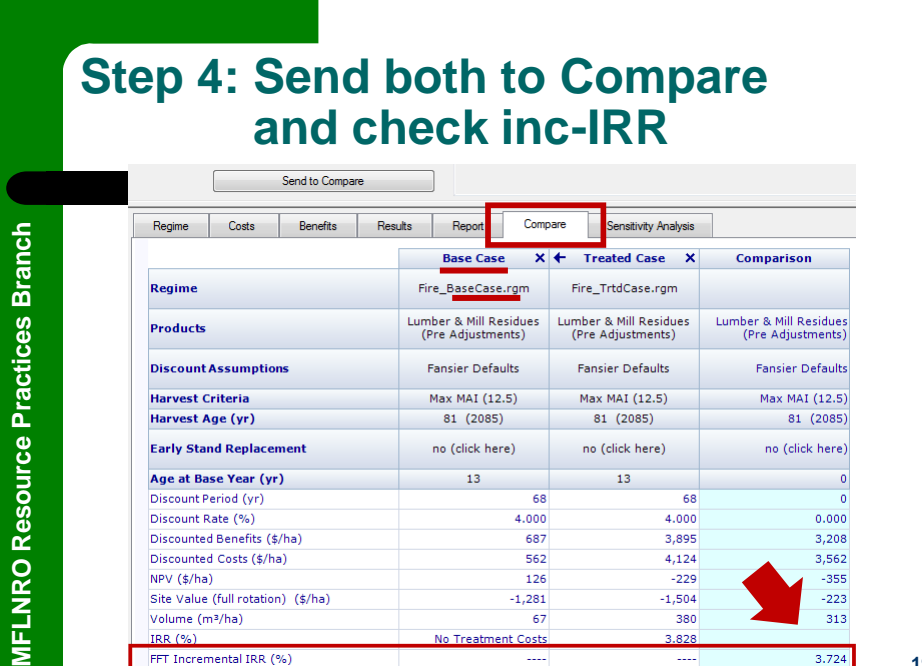

No Treat

Discounted Costs (\$/ha)

FFT Incremental IRR (%)

Site Value (full rotation) (\$/ha)

 $NPV$  (\$/ha)

**IRR (%)** 

Volume (m<sup>3</sup>/ha)

**MFLNRO** 

562

126

67

 $-1.281$ 

nt Costs

4.124

 $-229$ 

380

 $.828$ 

 $-1.504$ 

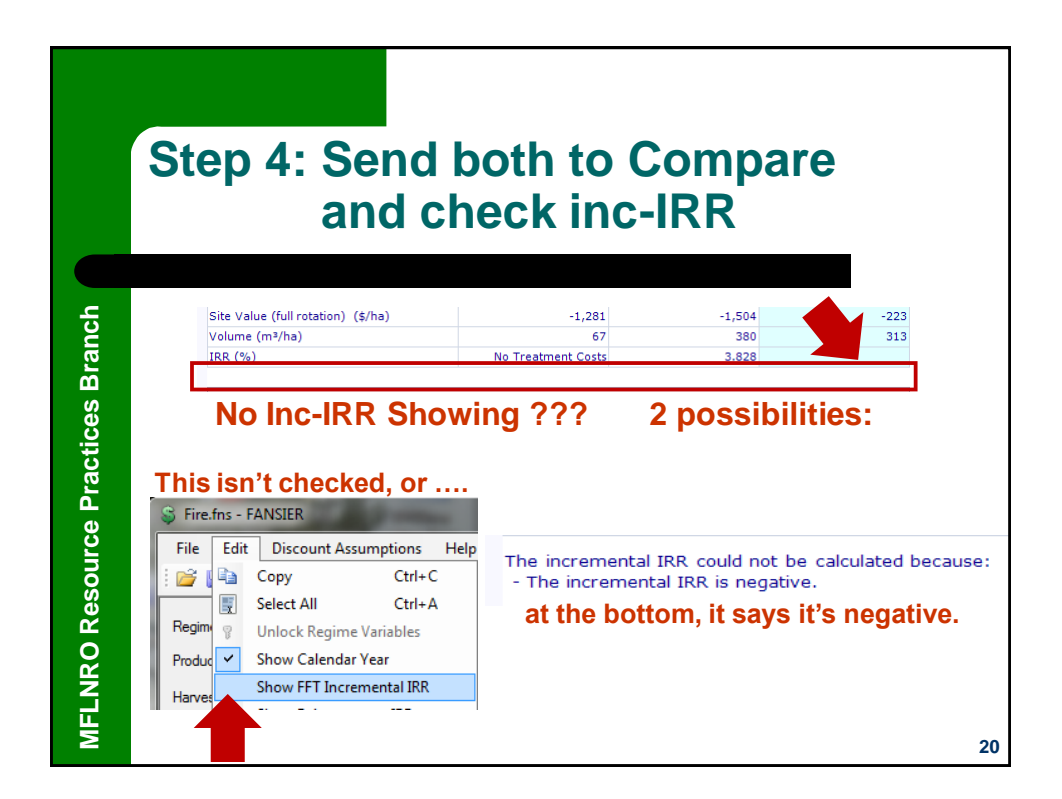

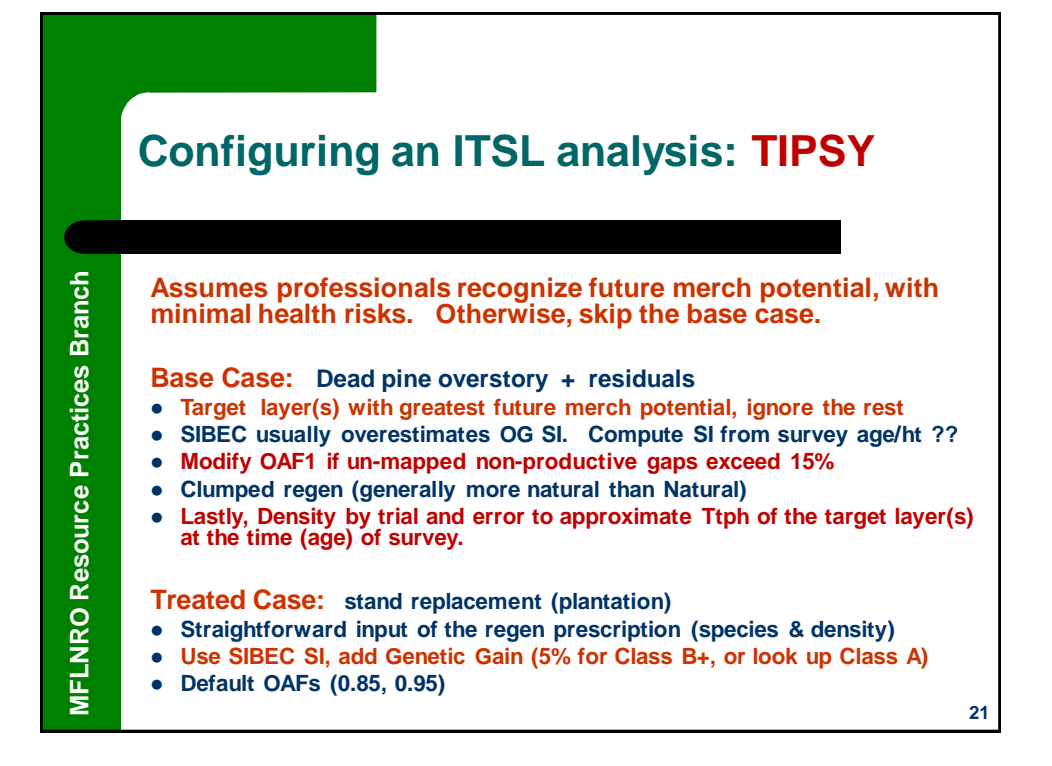

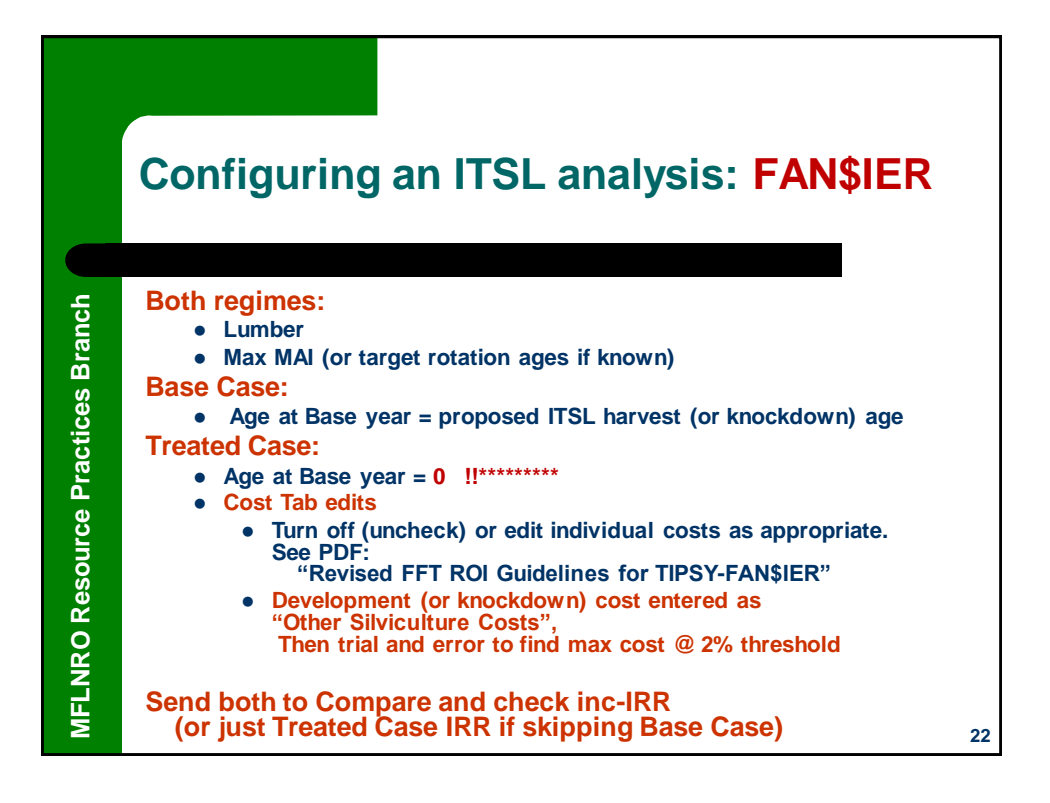

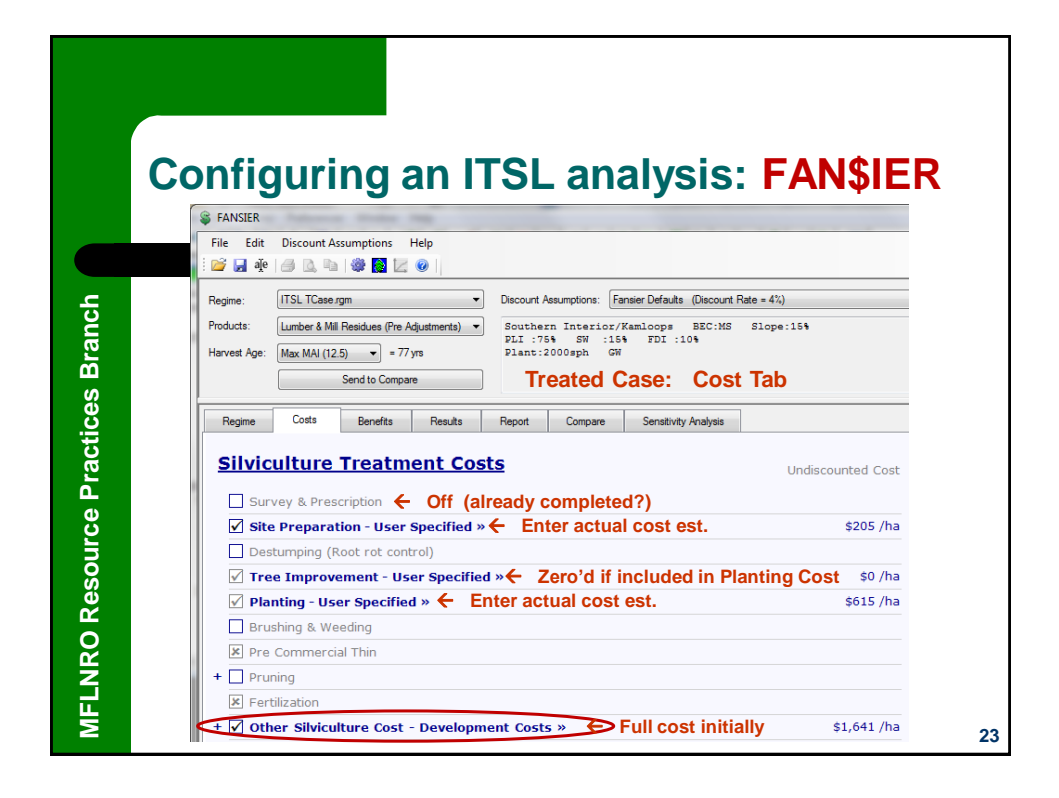

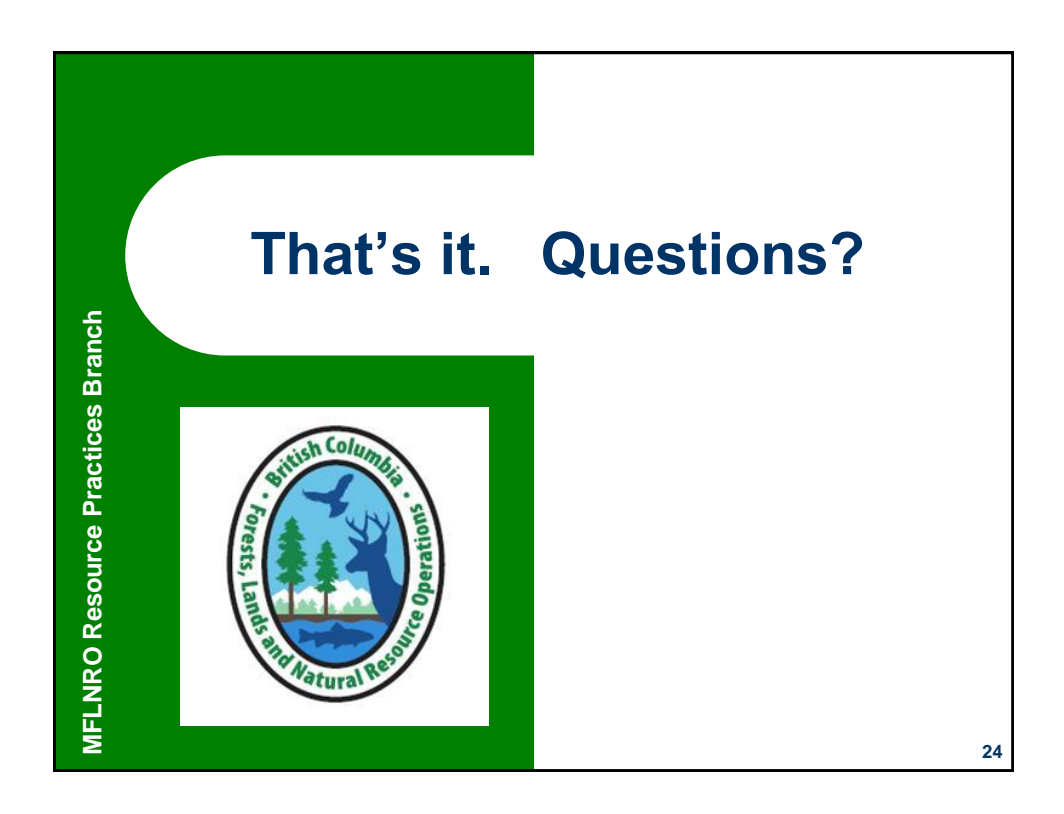